$K$ 113541

# **510(k)** Summary **DEC 16** <sup>2011</sup>

Company address and contact:

**INTIO** Inc, **325** Interlocken Parkway Building **C** Broomfield, **CO 80021**

Main telephone: **303-800-3700** Fax: **3030-396-0033** Contact: David Gustafson, Vice President, Research and Development Date Prepared: October 21, 2011

### **1.** Identification of the Device

Proprietary Trade Name: ClearStartSVMTM, Segmentation and Volumetric Measurement (SVM) Classification Name: System, Image Processing, Radiological Common/Usual Name: System, Image Processing Radiological Product Code: LLZ

### 2. Equivalent Legally Marketed Device:

Manufacturer: Siemens Medical Solutions, **USA,** Inc. Name of Predicate Device: syngo **CT** Oncology **FDA 510(k)** Number: **K071310 FDA** Clearance Date: June **8, 2007.**

## **3.** Indications for Use Statement

The INTIO ClearStart<sup>®</sup>SVM<sup>TM</sup> system is a self-contained image analysis desktop workstation addressing the needs of physicians performing diagnostic oncologic imaging, treatment planning, and post-procedure or systemic therapy follow-up assessment. ClearStart•SVM<sup>™</sup> provides semi-automated tools for segmentation of suspicious lesions including primary and metastatic lung and liver tumors, and lymph node assessment using non-contrast and contrast **CT** images. Following lesion segmentation, ClearStart\*SVMTM's automated volumetric, RECIST and WHO lesion measurements provide the user with data on the time-course of patient response to therapy. An on-board large disk storage capacity allows the user to easily track each patient's **CT** data from initial diagnosis through therapeutic interventions and follow up exams and includes a reporting package to aid in the assessment of response to therapy.

The system is password protected so that only the above mentioned trained medical professionals are authorized users.

# 4. Description of Device

The ClearStart•SVM™ product consists of a custom-configured desktop computer system consisting of high-performance commercial-off-the-shelf computer components, and **INTIO** proprietary software running on a Linux operating system. **CT** data is read into the system from a **CD** or DVD and stored uncompressed into a database which allows easy retrieval for follow up assessments.

The ClearStart•SVM™ system uses data from contrast and non-contrast CT examinations of patients presenting with solid tumors. SVM segments the tumor within the organ and determines measurements such as longest tumor length in axial views and tumor volume. Diagnostic **CT** scans are viewed in both multiplanar reformatted (MPR) views and **3D** volume rendered (VR) views, allowing the user to choose the best visualization of selected tumors to be treated. Typically tumors are best visualized in the contrast **CT** exam which is used for analysis. User selected lesions are segmented with minimal user input. The user places a cursor over the tumor and **by** clicking a mouse button inserts one or more region-growing seed points in the tumor to be segmented.<sup>1</sup> Feedback of the seed location is shown in graphical overlays on the MPR views. After the seed or seeds are placed, the user activates a computer determined bounding box surrounding the marked lesion, with the surrounding tissue demonstrating a contrast difference to the marked tumor. The lesion is then segmented using **3D** active contour methodology<sup>2</sup>.

As a follow up to a specific therapy the ClearStart. SVM™ system provides tools to help assess the effectiveness of image-guided loco-regional or systemic therapies for solid or semi-solid tumors throughout the body. Users are able to review changes in tumor dimensions based on follow up **CT** scans with computer-assisted segmentation and automated measurement of lesions to determine tumor response to therapy over time. The ClearStart. SVM system is designed to semi-automatically segment and automatically measure tumors of the liver, lung, and lymph nodes.

**INTIO** engineers have developed ClearStart SVMTM's image processing and display software which provides both **2D** (MPR) image display and **3D** volume-rendered (VR) display capability. Response of tumors to therapy, either loco-regional or systemic, is facilitated by lesion segmentation and automated measurement leveraging INTIO's proprietary image segmentation algorithm. The automated measurements include both conventional and specifc quantitative measurements such as RECIST, WHO and volumetric **CT** measurements.

# **5. Comparison to Predicate Device**

**A** predicate product, syngo **CT** Oncology from Siemens Medical Solutions, is our substantially equivalent product for comparison. The main features of the **INTIO** ClearStart.SVMTM and Siemens **CT** Oncology products are shown in Table **5-1.** There is nearly a complete feature set match between the ClearStart.SVMTm and **CT** Oncology systems. Siemens references "automated" tumor segmentation, but since their system requires some user inputs it more correctly should be called semi-automated

<sup>&</sup>lt;sup>1</sup> Adams R and Bishof L, Seeded Region Growing, IEEE Trans PAMI (1994) 16(6): 641-647.

<sup>2</sup>Zhang L et al., Segmentation of liver tumors in **CT** scans using a **3D** active contour method. Int **J** CARS (2010) **5** (Suppl **1): S287**

segmentation. Similarly, the INTIO ClearStart<sup>®</sup>SVM™ product is a user initiated semiautomated segmentation process wherein the user identifies the target lesion to be assessed and uses a computer mouse to graphically mark one or more areas in the lesion. From that point onward all the processing is automated. Both products provide summary information for reports which the users may utilize in their assessment of the response to various cancer therapies.

| <b>INTIO ClearStart</b> SVMTM Feature                                | <b>Siemens CT Oncology Feature from</b><br>510(k) K071310 Summary                  |
|----------------------------------------------------------------------|------------------------------------------------------------------------------------|
| Semi- automated and Automated tools<br>from CT data for:             | Automated tools from CT data for:                                                  |
| Segmentation (semi-automated)                                        | <b>Automated Segmentation</b>                                                      |
| <b>Automated Volumetric Assessment</b><br>of Lesions                 | <b>Automated Volumetric Assessment</b><br>of Lesions                               |
| Specifically for:                                                    | Specific tools for:                                                                |
| Liver                                                                | Liver                                                                              |
| Lung                                                                 | Lung and                                                                           |
| Lymph nodes                                                          | Lymph nodes                                                                        |
| Reporting of results for time serial tumor                           | Reporting of results to track lesions over                                         |
| response assessment                                                  | time                                                                               |
| Indications for use: The INTIO                                       | Indications for use: syngo CT Oncology                                             |
| ClearStart. SVMTM system is a self-                                  | is a self-contained, non invasive image                                            |
| contained image analysis desktop                                     | analysis software package designed to                                              |
| workstation addressing the needs of                                  | fast-track routine diagnostic oncology,                                            |
| physicians performing diagnostic oncologic                           | staging and follow-up. Flexible layouts and                                        |
| imaging, treatment planning, and post-                               | automated image registration facilitate the                                        |
| procedure or systemic therapy follow-up                              | synchronous display and navigation of                                              |
| assessment. ClearStart•SVM™ provides                                 | multiple datasets for viewing multi-phase                                          |
| semi-automated tools for segmentation of                             | CT data and easy follow-up comparison.                                             |
| suspicious lesions including primary and                             | The application provides a range of                                                |
| metastatic lung and liver tumors, and                                | automated tools specifically designed to<br>support physicians in the segmentation |
| lymph node assessment using non-<br>contrast and contrast CT images. | and volumetric evaluation of suspicious                                            |
| Following lesion segmentation,                                       | lesions including dedicated tools for lung,                                        |
| ClearStart. SVMTM's automated volumetric,                            | liver and lymph node assessment in CT                                              |
| <b>RECIST and WHO lesion measurements</b>                            | data. Dedicated workflow-support and                                               |
| provide the user with data on the time-                              | integrated, accumulative reporting allow to                                        |
| course of patient response to therapy. An                            | track lesions and their changes in e.g. size,                                      |
| on-board large disk storage capacity                                 | shape and enhancement pattern over time.                                           |
| allows the user to easily track each                                 | Syngo CT Oncology also facilitates                                                 |
| patient's CT data from initial diagnosis                             | functional imaging offering fusion with                                            |
| through therapeutic interventions and                                | other modalities such as PET data. It also                                         |
| follow up exams and includes a reporting                             | features syngo LungCAD for detecting                                               |
| package to aid in the assessment of                                  | small lung nodules (PMA-approved).                                                 |
| response to therapy                                                  |                                                                                    |

Table 5.1 Feature Comparison to Predicate Device

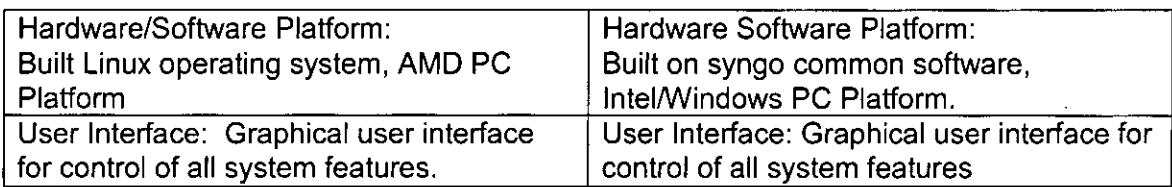

## **6.** Testing Information and Conclusion

In all material aspects, **INTIG** ClearStart\*SVM is substantially equivalent to the predicate system, both being built on **PC** platforms using a windowed user interface environment. Both internal and third party testing was performed to assure that the system is safe and efficacious prior to use **by** customers. INTIO's Test Engineering Department performed software verification testing considering an array of test use cases following internal test procedures to assure that the system design specifications were realized. Medical professionals who are familiar with similar systems validated the software workflow and usability confirming that the system's design intent was realized. Together with these validation and verification processes we engaged a third party electronics testing laboratory (ETL) to assure compliance to appropriate regulatory standards for electromagnetic compatibility and electrical safety. When we receive **51 0(k)** clearance the software and hardware will be formally released to production **by** an **ISO 13485** compliant third party manufacturing partner.

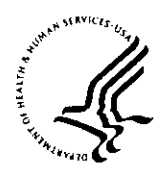

Food and Drug Administration **10903** New Hamrpshire Avenue Document Control Room - WO66-G609 Silver Spring-, MD **20993-0002**

**INTLO Inc. %** Mr. Mark Job Responsible Third Party Official **DEC 1 6 2011** Regulatory Technology Services **LLC** 1394 2 **<sup>5</sup> 1h** Street NW **BUFFALO MN 55313**

Re: K1 13541

Trade/Device Name: ClearStart SVMTM, Segmentation and Volumetric Measurement Regulation Number: 21 CER **892.2050** Regulation Name: Picture archiving and communications system Regulatory Class: II Product Code: LLZ Dated: November **30,** 2011 Received: December **1,** 2011

Dear Mr. Job:

We have reviewed your Section **5 10(k)** premarket notification of intent to market the device referenced above and have determined the device is substantially equivalent (for the indications for use stated in the enclosure) to legally marketed predicate devices marketed in interstate commerce prior to May 28, 1976, the enactment date of the Medical Device Amendments, or to devices that have been reclassified in accordance with the provisions of the Federal Food, Drug, and Cosmetic Act (Act) that do not require approval of a premarket approval application (PMA). You may, therefore, market the device, subject to the general controls provisions of the Act. The general controls provisions of the Act include requirements for annual registration, listing of devices, good manufacturing practice, labeling, and prohibitions against misbranding and adulteration.

If your device is classified (see above) into class **II** (Special Controls), it may be subject to such additional controls, Existing major regulations affecting your device can **be** found in Title 21, Code of Federal Regulations *(CER),* Parts **800** to **895.** In addition, **FDA** may publish fuirther announcements concerning your device in the Federal Register.

Please be advised that FDA's issuance of a substantial equivalence determination does not mean that **FDA** has made a determination that your device complies with other requirements of the Act or any Federal statutes and regulations administered **by** other Federal agencies. You must comply with all the Act's requirements, including, but not limited to: registration and listing (21 CFR Part **807);** labeling (21 CFR Parts **801** and **809);** medical device reporting (reporting of

Page 2

medical device-related adverse events) (21 CER **803);** and good manufacturing practice requirements as set forth in the quality systems **(QS)** regulation (21 CFR Part **820).** This letter will allow you to begin marketing your device as described in your Section 510(k) premarket notification. The **FDA** finding of substantial equivalence of your device to a legally marketed predicate device results in a classification for your device and thus, permits your device to proceed to the market.

If you desire specific advice for your device on our labeling regulation (21 CER Parts **80 1** and **809),** please contact the Office *of In Vitro* Diagnostic Device Evaluation and Safety at **(30 1) 796-** 5450. Also, please note the regulation entitled, "Misbranding **by** reference to premrarket notification" (21 CFR Part 807.97). For questions regarding the reporting of adverse events under the MDR regulation (21 CFR Part 803), please go to http://www.fda.gov/MedicalDevices/Safety/ReportaProblem/default.htm for the CDRH's Office

of Surveillance and Biometrics/Division of Postmarket Surveillance.

You may obtain other general information on your responsibilities under the Act from the Division of Small Manufacturers, International and Consumer Assistance at its toll-free number **(800)** 638-2041 or **(301) 796-7100** or at its Internet address http://www.fda.gov/cdrh/industry/support/index.html.

Sincerely Yours,

Mary Statel

Mary **S.** Pastel, Se.D. **Director** Division of Radiological Devices Office of In Vitro Diagnostic Device Evaluation and Safety Center for Devices and Radiological Health

Enclosure

 $\mathcal{L}^{\text{max}}$ 

#### **Indications for Use Statement**

 $\bar{\mathbf{A}}$ 

**510(k)** Number (if known):

Device Name: ClearStart SVMTM, Segmentation and Volumetric Measurement

Indications for Use:

The **INTIO ClearStart** SVM<sup>TM</sup> system is a self-contained image analysis desktop workstation addressing the needs of physicians performing diagnostic oncologic imaging, treatment planning, and post-procedure or systemic therapy follow-up assessment. ClearStart•SVM™ provides semi-automated tools for segmentation of suspicious lesions including primary and metastatic lung and liver tumors, and lymph node assessment using non-contrast and contrast **CT** images. Following lesion segmentation, ClearStart.SVMTM's automated volumetric, RECIST and WHO lesion measurements provide the user with data on the time-course of patient response to therapy. An on-board large disk storage capacity allows the user to easily track each patient's **CT** data from initial diagnosis through therapeutic interventions and follow up exams and includes a reporting package to aid in the assessment of response to therapy.

The system is password protected so that only the above mentioned trained medical professionals are authorized users.

**I/** Prescription Use AND/OR Over-The-Counter Use

 $(Part 21 CFR 801 Subpart D)$   $(21 CFR 801 Subpart C)$ 

**(PLEASE DO NOT** WRITE BELOW **THIS LINE-CONTINUE ON** ANOTHER **PAGE** OF **NEEDED)**

Concurrence of CORH, Office of In Vitro Diagnostic Devices (OIVD)

Division Sign-Off<br>Office of In Vitro Diagnostic Device Evaluation and Safety

 $510(k)$   $K$  11354